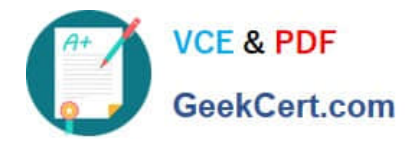

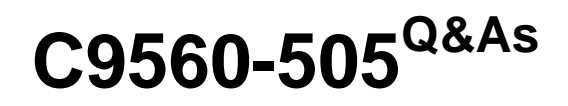

IBM SmartCloud Control Desk V7.5.1 IT Asset Management Implementation

# **Pass IBM C9560-505 Exam with 100% Guarantee**

Free Download Real Questions & Answers **PDF** and **VCE** file from:

**https://www.geekcert.com/c9560-505.html**

# 100% Passing Guarantee 100% Money Back Assurance

Following Questions and Answers are all new published by IBM Official Exam Center

**Colonization** Download After Purchase

- **@ 100% Money Back Guarantee**
- **63 365 Days Free Update**
- 800,000+ Satisfied Customers

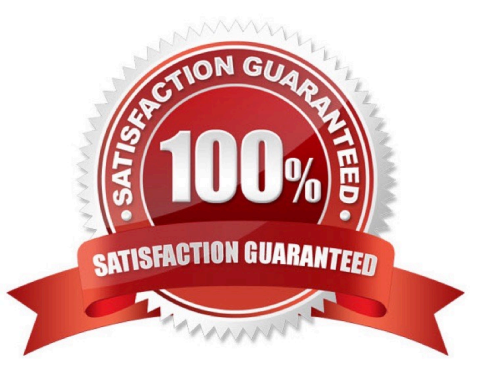

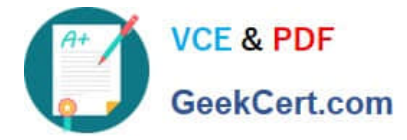

# **QUESTION 1**

Which IBM SmartCloud Control Desk external system must be enabled so the Software Catalog can be Imported?

- A. EXTSYS
- B. EXTSYS1
- C. SCCDEXTSYS
- D. TAMITEXTSYS
- Correct Answer: D

Reference: http://pic.dhe.ibm.com/infocenter/tivihelp/v50r1/index.jsp

#### **QUESTION 2**

What is an example of a License Audit report?

- A. License Audit Report
- B. PVU Based Audit Report
- C. Concurrent User Audit Report
- D. Software Usage Audit Report

Correct Answer: A

# **QUESTION 3**

When choosing the option to e-mail a report, which two formats are available to the user? (Choose two)

- A. XLS
- B. PDF
- C. CSV
- D. BIRT
- E. Cognos

Correct Answer: AB

# **QUESTION 4**

Failure codes can be used in which two applications? (Choose two)

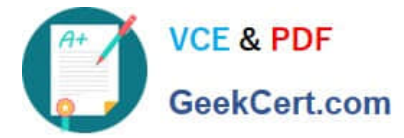

- A. Assets
- B. Inventory
- C. Locations
- D. item Master
- E. Asset Templates
- Correct Answer: AC

### **QUESTION 5**

How is license reserve capacity increased?

- A. Select the license, select the Add/Modify Reservation option, change the value, and click OK.
- B. Select the license, enter a new row in the Associated Products section, and set the Allocated Capacity.

C. Select the license, set the Reserved Capacity attribute on the License tab of the license, save the record once changes have been made.

D. Select the license, on the Application Users tab of the Allocations section enter additional new employee rows as placeholders, save the record.

Correct Answer: D

[Latest C9560-505 Dumps](https://www.geekcert.com/c9560-505.html) [C9560-505 VCE Dumps](https://www.geekcert.com/c9560-505.html) [C9560-505 Exam Questions](https://www.geekcert.com/c9560-505.html)